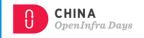

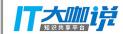

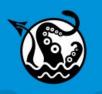

# AUTOMATION BROKER

# Kubernetes Automation with automationbroker.io

Michael Hrivnak - @michael\_hrivnak Principal Software Engineer, Red Hat Inc.

June 22, 2018

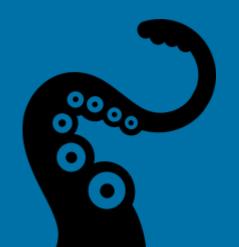

1. MetaContainer as the App Definition

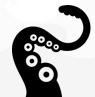

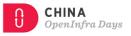

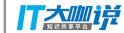

# **Provisioning**

- Create a full stack of cluster resources
  - o DB
  - API Service
  - Frontend
- Integrate with external services
  - Legacy applications
  - Traditional DB cluster
  - Appliances
- Post-install bootstrapping
  - Initialize a DB
  - Restore from backup
  - Create resources in the application

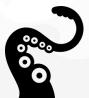

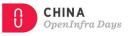

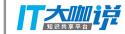

# **Post-Install Bootstrapping**

- Run a single Pod to completion
- Run a Job
- Use config management
- Perform manual tasks

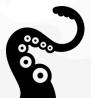

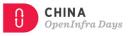

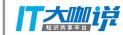

# **Requirements for Provisioning**

#### Container

- Cluster assets
  - Manifest (YAML)
- External service assets
  - Location
  - Credentials
- Application assets
  - Seed data
  - Configuration
- Runtime tooling
  - Template engine
  - Config management
  - Application clients

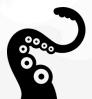

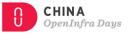

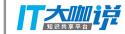

#### **MetaContainer / Service Bundle**

- Bundles everything you need at provision time
- Runs to completion as a pod in your cluster
- Testable and reproducible
  - Suitable for a full CI lifecycle

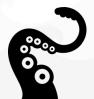

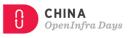

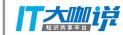

# Service Bundle - not just for provisioning!

- Deprovision
- Bind / Unbind
- Update
- Other management actions

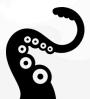

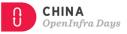

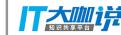

# 2. Service Catalog

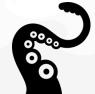

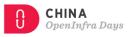

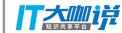

# **Service Catalog**

- Provides composable services to applications
- Actions
  - Provision / Deprovision
  - Bind / Unbind

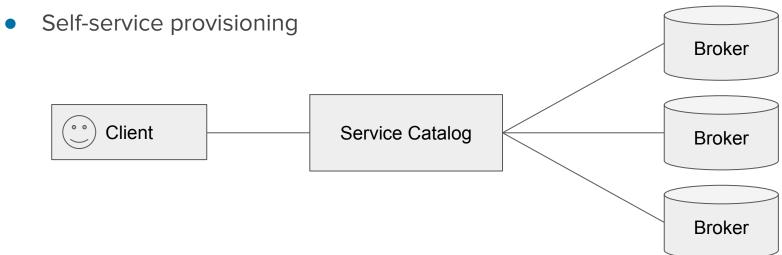

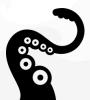

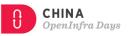

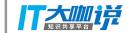

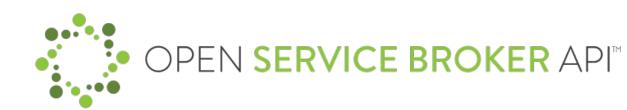

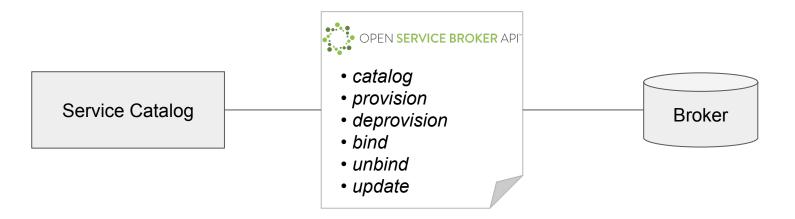

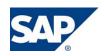

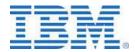

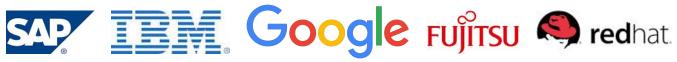

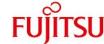

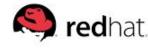

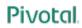

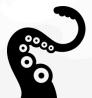

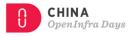

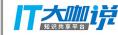

# 3. Automation Broker

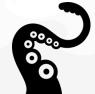

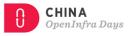

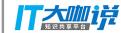

### **Automation Broker**

#### Service Bundles

- Are Catalog entries
- Run to completion for each operation
- Run in a secure sandbox
- Remove need to make your own broker

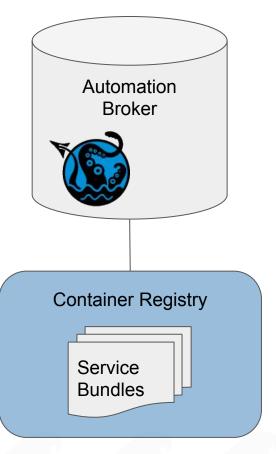

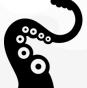

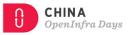

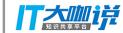

### **Automation Broker Workflow**

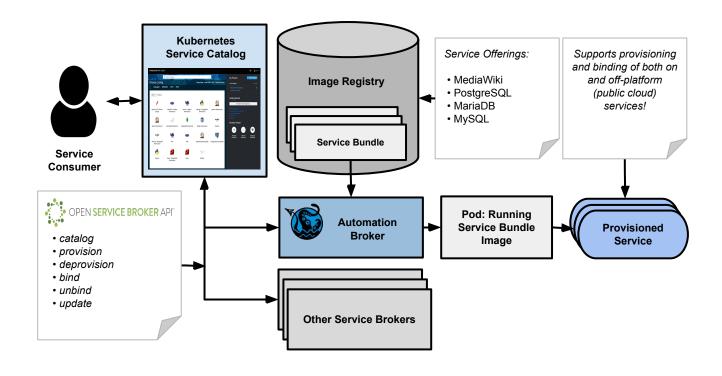

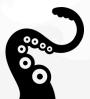

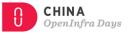

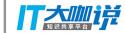

### **Service bundle**

- Actions
  - Must implement Provision and Deprovision
  - May implement Bind and Unbind
- Discovered by image name and label
- **apb** tool helps you make one

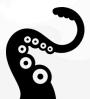

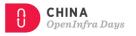

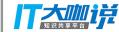

# \$ apb init self

#### apb.yml

```
version: 1.0
name: self
description: This is a sample application generated by apb init
bindable: False
async: optional
metadata:
    displayName: self
plans:
    - name: default
    description: This default plan deploys self
    free: True
    metadata: {}
    parameters: []
```

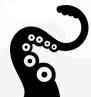

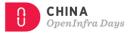

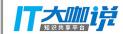

# **Ansible Playbook Bundle (APB) Definition**

- Is a Service Bundle
- Ansible runtime
- Playbook per action
- Developer tooling available for simple, guided approach to APB creation
- Easily modified or extended
- Several example APB's available for popular RHSCL services

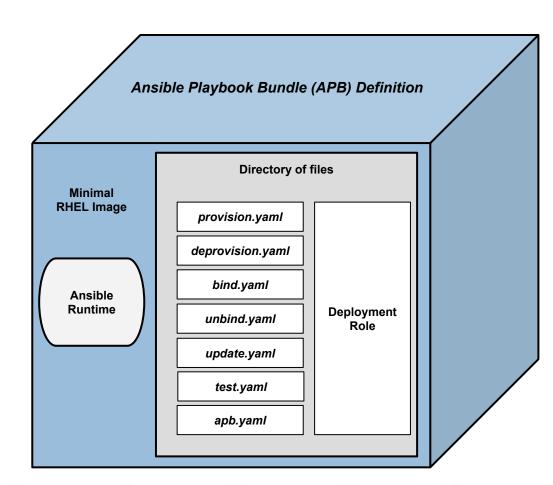

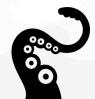

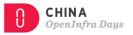

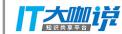

## **Kubernetes UX**

### \$ svcat get classes

| mysql-persistent         | MySQL database service, with persistent storage. For more information                                       | f1a201f3-2365-11e8-aa33-68f72877eaca |
|--------------------------|----------------------------------------------------------------------------------------------------|--------------------------------------|
|                          | about using this template, including OpenShift considerations, see                                          |                                      |
|                          | https://github.com/sclorg/mysql-container/blob/master/5.7/root/usr/share/container-scripts/mysql/README.md. |                                      |
|                          | NOTE: Scaling to more than one replica is not supported. You must have persistent volumes available in      |                                      |
|                          | your cluster to use this template.                                                                          |                                      |
| django-psql-persistent   | An example Django application with a PostgreSQL database. For more information about using this template,   | f1a7745e-2365-11e8-aa33-68f72877eaca |
|                          | including OpenShift considerations, see https://github.com/openshift/django-ex/blob/master/README.md.       |                                      |
| nodejs-mongo-persistent  | An example Node.js application with a MongoDB database. For more information about using this template,     | f1ab7d00-2365-11e8-aa33-68f72877eaca |
|                          | including OpenShift considerations, see https://github.com/openshift/nodejs-ex/blob/master/README.md.       |                                      |
| jenkins-pipeline-example | This example showcases the new Jenkins Pipeline integration in OpenShift, which performs continuous         | f1ae9a44-2365-11e8-aa33-68f72877eaca |
|                          | integration and deployment right on the platform. The template contains a Jenkinsfile - a definition of     |                                      |
|                          | a multi-stage CI/CD process - that leverages the underlying OpenShift platform for dynamic and scalable     |                                      |

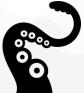

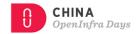

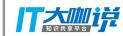

# **Kubeapps**

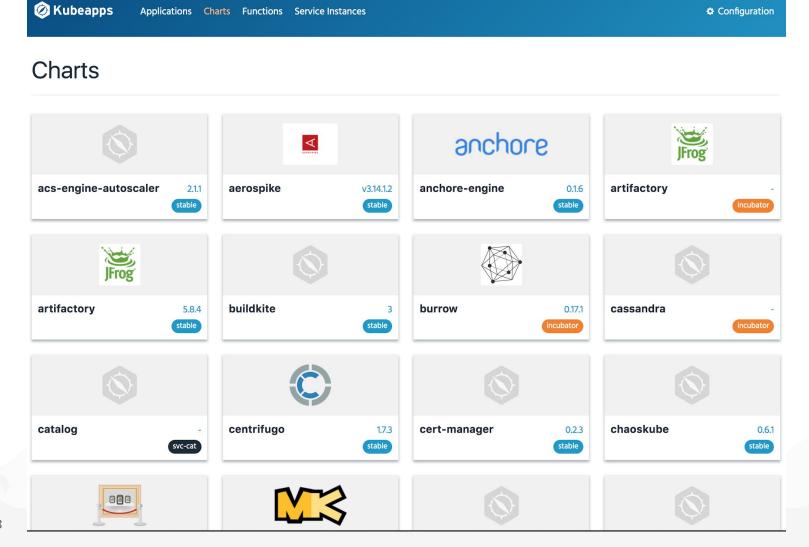

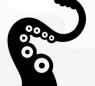

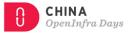

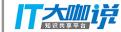

# **OpenShift UX**

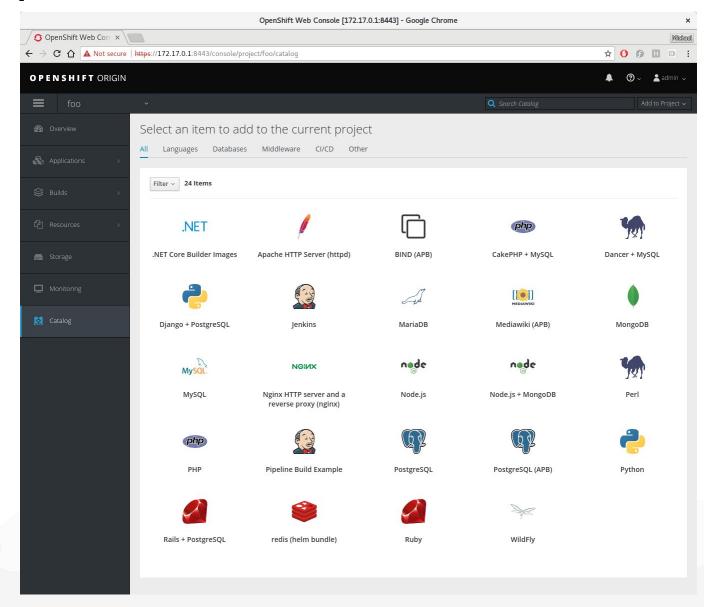

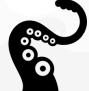

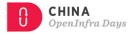

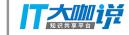

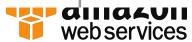

## **Powering AWS Service Broker**

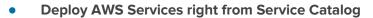

 Take advantage of hybrid service deployment from a single user interface

- Implementation based on OpenShift Ansible Broker
  - Leverages APB application definition in conjunction CloudFormation template to provision AWS services
- Broker is deployable in the cloud as well as on-premise
  - AWS services always run in the cloud
- **Distributed by AWS** (not included by default with OCP)
  - O Customer support issues are handled by Red Hat
- Initial release provides support for 10 AWS Services:
  - Amazon ElastiCache, Amazon SQS, Amazon RDS, Amazon EMR, Amazon Redshift, Amazon Route 53, Amazon DynamoDB, Amazon S3, Amazon SNS, Amazon Athena
  - O As new services are introduced, they will be made available to AWS Service Broker
- Publically available now
  - O More information: <a href="https://aws.amazon.com/partners/applicationplatforms/">https://aws.amazon.com/partners/applicationplatforms/</a>
  - Documentation: https://github.com/awslabs/aws-servicebroker-documentation/blob/master/getting-started.md

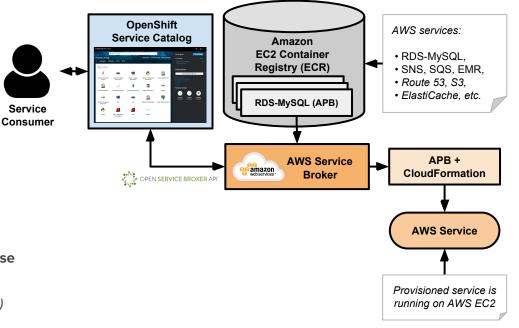

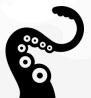

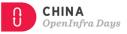

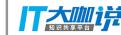

# 4. Automation Operator

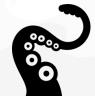

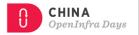

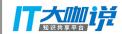

# **Automation Operator**

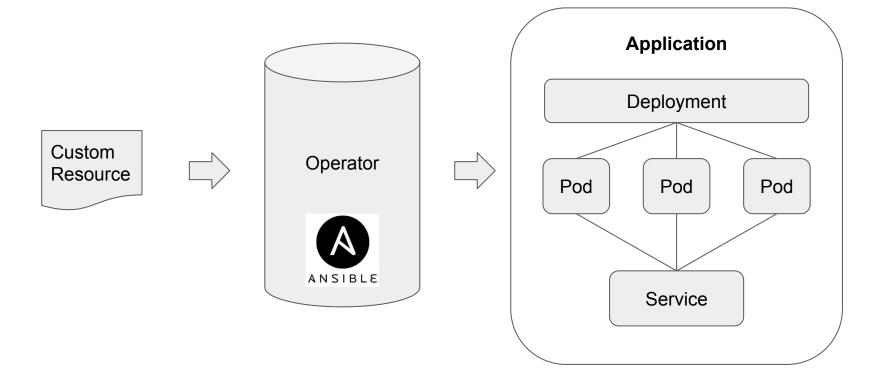

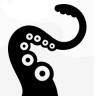

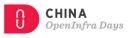

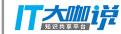

# **Stickers**

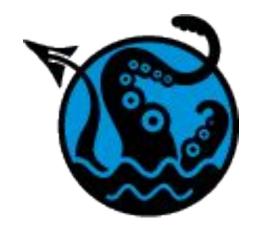

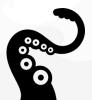

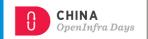

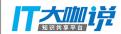

# **Questions?**

# automationbroker.io

- @autom8broker
- @michael\_hrivnak

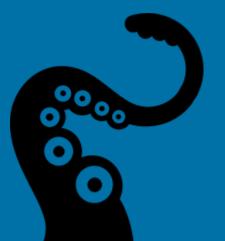